**ETE0003826** 

## **BARBER - 5.30.06R0003827**

Subject to Protective Order - Williams v. Remington

in 1979.<br>Kabupatèn Jawa Bandaré

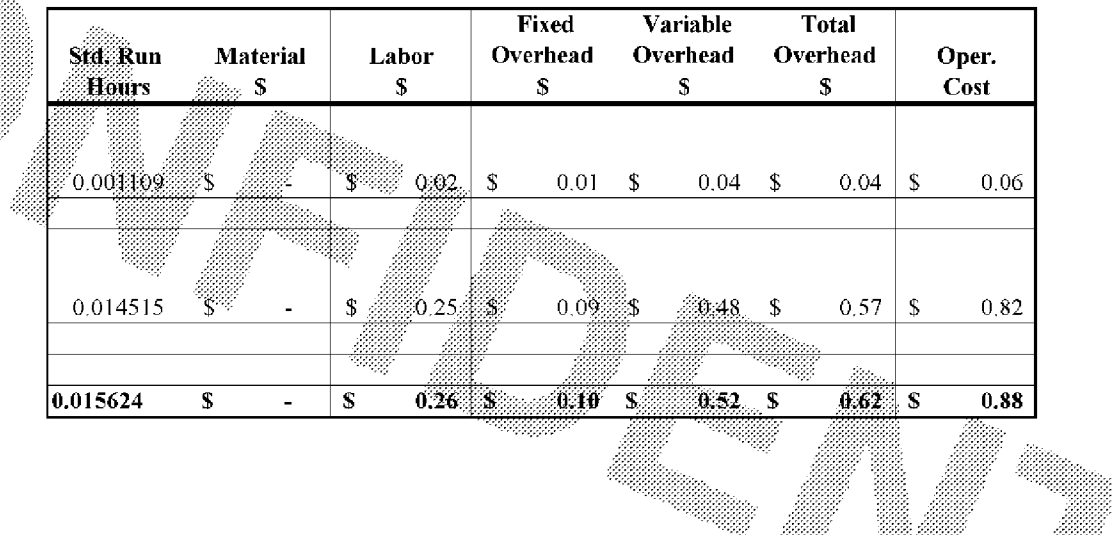

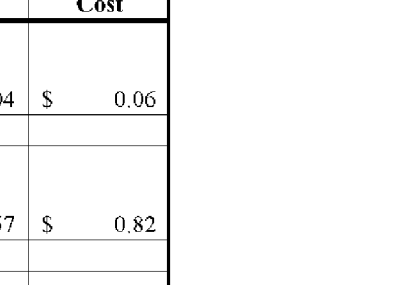

-42

 $~\sim$ AUTOFILE